## **股识吧 gupiaozhishiba.com**

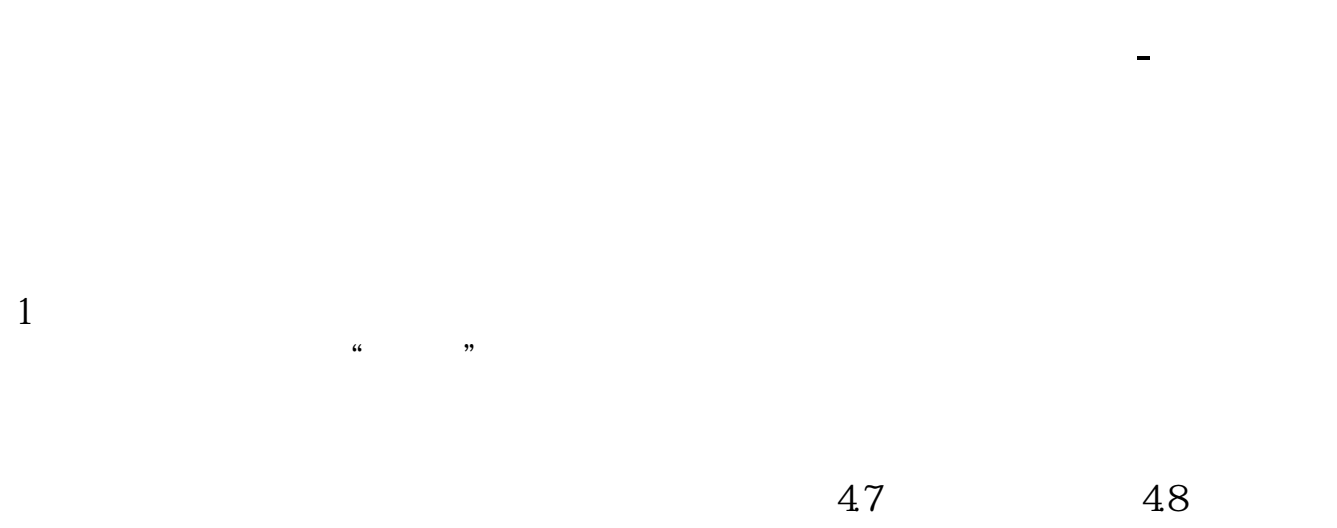

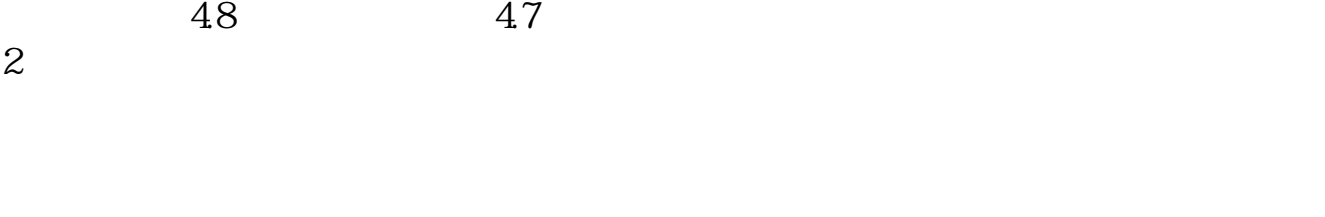

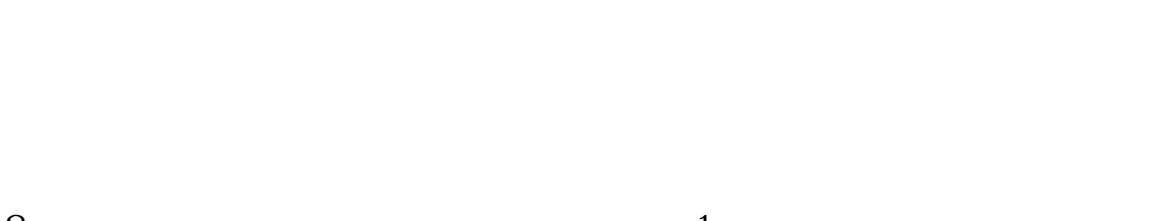

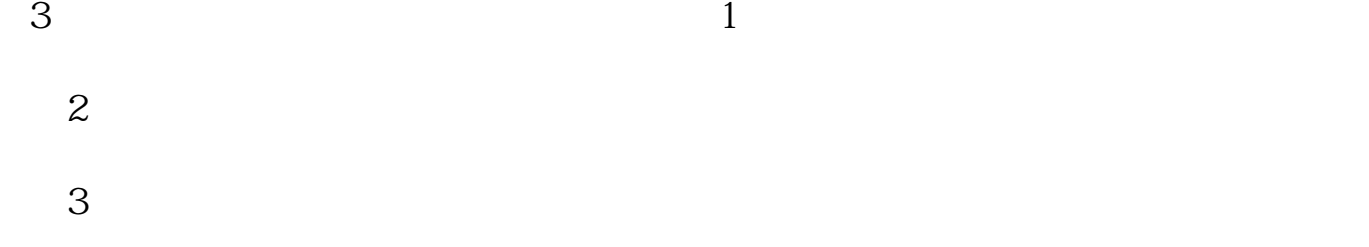

 $\Gamma$ 

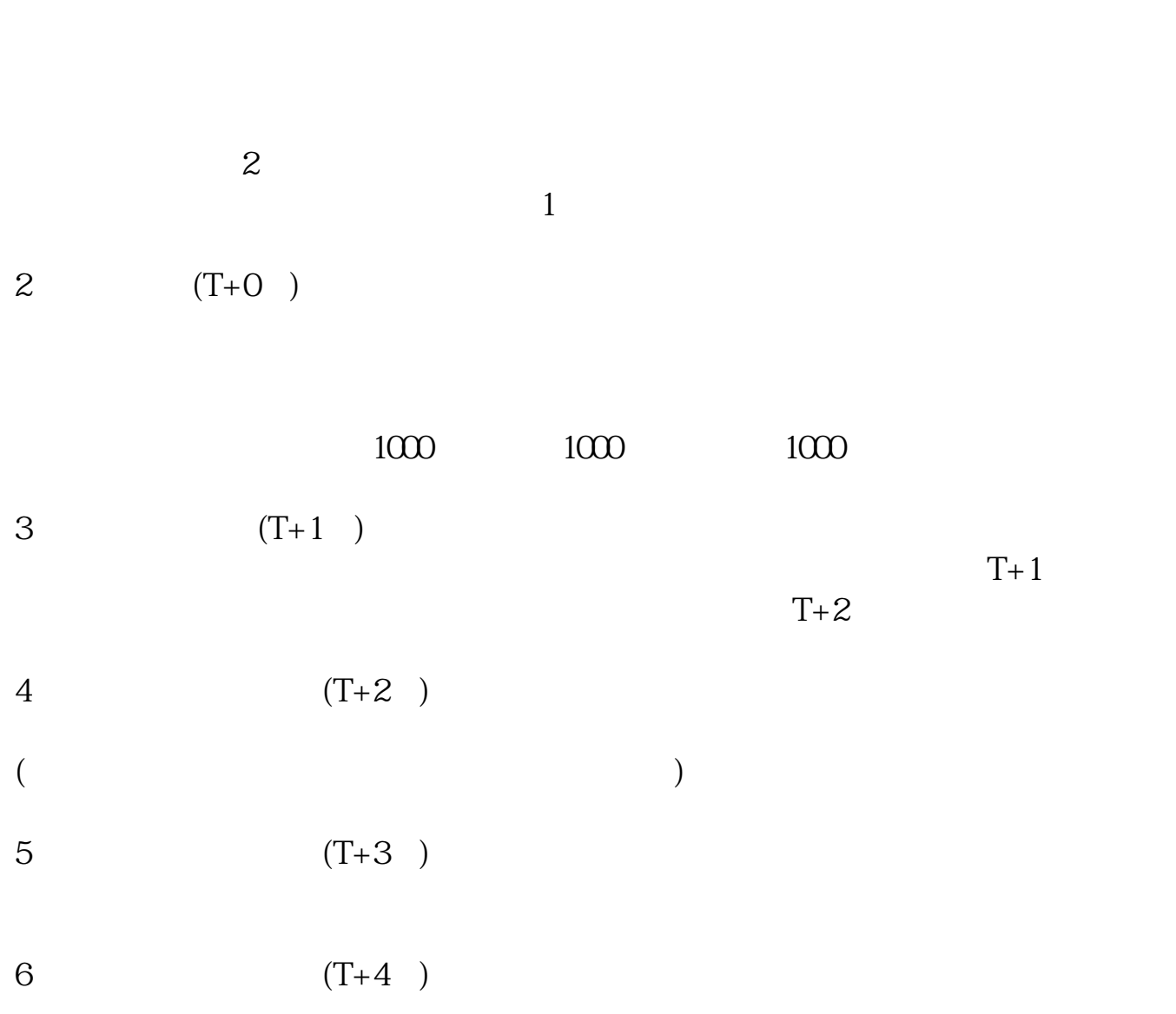

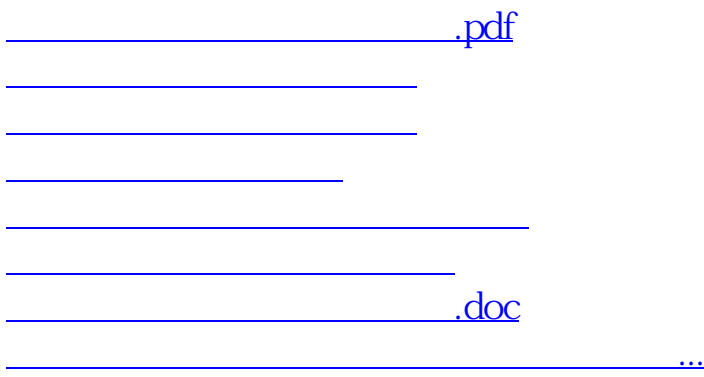

<https://www.gupiaozhishiba.com/author/23094617.html>